### Pearson

## **Occupational and Physical Therapy Class Packs**

Frequently Asked Questions

# Q-global

#### **What are the Occupational and Physical Therapy (OT and PT) Class Packs?**

Pearson is offering complimentary OT and PT Class Packs which provide you and your students with digital access to our most popular assessments for Occupational and Physical Therapists. As part of our **[Training Partnership](https://www.pearsonassessments.com/professional-assessments/training/training-partner-program.html)  [Program \(TPP\)](https://www.pearsonassessments.com/professional-assessments/training/training-partner-program.html)**, our OT and PT Class Packs help you prepare new clinicians to use the most relevant, research-based tests for screening and diagnostic assessment.

Under your supervision, your students will have immediate and convenient access to technical aspects of the tests via digital manuals and user guides. In addition, they can administer, score, and produce comprehensive reports using the **[Q-global®](https://www.pearsonassessments.com/professional-assessments/digital-solutions/q-global/about.html)** platform to further enrich their understanding of these valuable clinical tools.

*Note: These Class Packs are available for digital administration and scoring only. If you would like to use paper materials to teach these assessments, as a TPP member, you are eligible for the standard 40% discount on eligible materials.*

#### **Who is eligible to order these OT and PT Class Packs?**

OT and PT Class Packs are available to accredited, degree-granting academic programs who are members of Pearson's Training Partner Program (TPP). Experiential placements outside of classroom use (i.e., practica, internships) and University Clinic use are not eligible for this program.

*Note: These Class Packs must be used under your supervision and for training purposes only. Periodic audits will be conducted. TPP Membership will be discontinued if this policy is violated by a training site or representative.*

#### **What tests are included in the OT and PT Class Packs?**

For each student, the Class Pack includes two report usages for the following assessments:

**A J** SENSORY<br>**@ L** PROFILE.2

Sensory Profile™ 2

**REDIA- GAT** 

Pediatric Evaluation of Disability Inventory Computer Adaptive Test (PEDI-CAT)

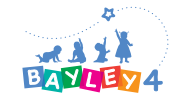

Bayley Scales of Infant and Toddler Development™ - Fourth Edition (Bayley™-4)

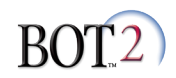

Bruininks-Oseretsky Test of Motor Proficiency™, Second Edition (BOT™-2)

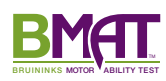

Bruininks Motor Ability Test™ (BMAT™)

#### **What do I need to do to participate in the Training Partner Program (TPP)?**

TPP membership is FREE. To apply, please visit **[PearsonAssessments.com/TPP](https://www.pearsonassessments.com/professional-assessments/training/training-partner-program.html)** and fill out the **[membership application](https://www.pearsonassessments.com/professional-assessments/training/training-partner-program/register-for-training-partner-program.html)**. Before completing the TPP application, please review the **[TPP Terms and](https://www.pearsonassessments.com/footer/terms-of-sale---use.html)  [Conditions](https://www.pearsonassessments.com/footer/terms-of-sale---use.html)**. You will be notified via email once your application has been approved.

#### **Do I need to have any special technology or software?**

You will need an active **[Q-global](https://qglobal.pearsonclinical.com/qg/login.seam)** account to use these Class Packs. If you do not have a Q-global account already, customer service will create one for you once you submit the roster form. For a complete list of Q-global system requirements, refer to this **[page](https://www.pearsonassessments.com/professional-assessments/digital-solutions/q-global/resources.html?tab=system-requirements)**. Be sure to disable or add an exception to your pop-up blocker before logging into your Q-global account.

#### **How do I order these OT and PT Class Packs?**

Once you are an approved TPP member, complete and submit this **[roster form](https://www.pearsonassessments.com/content/dam/school/global/clinical/us/assets/tpp/ttp-ot-class-pack-roster.pdf)**, which will ask for your contact information, a student roster, and the quantity of Class Packs that you would like to order. Once the form is submitted and approved, Class Pack materials will be available in your Q-global account inventory within 3–5 days.

#### **How do I assign these OT and PT Class Packs to my students on Q-global?**

Follow these steps to assign the Class Pack materials to your students on Q-global:

- 1. For each student in your class, first create a new user in one of two ways:
	- a. Add as a user to an existing account (Manage Accounts > Select Account > Users > New User)
	- b. Create a subaccount (Manage Accounts > New Account)

Data in Q-global is saved at the account level. If you want a layer of privacy between users/class/etc., consider creating subaccounts for each student, or for each class.

- 2. Allocate the Class Pack materials to each student user. The materials will be available in Q-global in the form of two types of inventory:
	- a. Assets that consist of digital manuals and user guides. They are located in your Q-global Resource Library and must be allocated to each student. For step-by-step instructions on how to allocate the assets, **[view a brief tutorial here](https://www.brainshark.com/pearsonassessments/vu?pi=zHPzWq8PDzNWoZz0)**.

b. Usages that allow a user to score and generate reports for a completed test. Usages do not need to be allocated before use, but we recommend that you allocate two usages of each test to each student user. For step-by-step instructions on how to allocate the usages, **[view a brief tutorial here](https://www.brainshark.com/1/player/pearsonassessments?pi=zHPzWq8PDzNWoZz0&r3f1=&fb=0)**.

#### **How does Pearson follow Data Privacy and Confidentiality Rules?**

Pearson's primary concern is protecting examiners, their data, and their privacy. All incoming data in Q-global is de-identified using the HIPAA Safe Harbor standard. The Safe Harbor standard requires that 18 variables be eliminated from any incoming data. These variables include names; geographic subdivision less than the state level (street address, city, county, zip, etc.); all elements of dates and any age category over 89; telephone numbers; fax numbers; email addresses; social security numbers; medical record numbers; health plan beneficiary numbers; account numbers; certificate and license numbers; vehicle identifiers (VIN, serial numbers, license plate numbers, etc.); device identifiers and serial numbers; URLs; IP addresses; biometric identifiers (fingerprints, iris scans, voiceprints, DNA samples, etc.); full facial photographic images and any other comparable images; and any other unique identifying number, characteristic, or code, unless otherwise permitted by the Privacy Rule for re-identification. For additional details we highly recommend reading the **[Q-global Terms and](https://www.pearsonassessments.com/content/dam/school/global/clinical/us/assets/q-global/Q-global-Terms-and-Conditions.pdf)  [Conditions](https://www.pearsonassessments.com/content/dam/school/global/clinical/us/assets/q-global/Q-global-Terms-and-Conditions.pdf)** and the **[Q-global Privacy Policy](https://www.pearsonassessments.com/content/dam/school/global/clinical/us/assets/q-global/Q-global-Privacy-Policy.pdf)**.

#### **Questions? Reach out to your team!**

Contact our customer experience team at **800-627-7271** or email **[clinicalcustomersupport@Pearson.com](mailto:clinicalcustomersupport%40Pearson.com?subject=)**.

**[Learn more about TPP](https://www.pearsonassessments.com/professional-assessments/training/training-partner-program.html)**

**[Contact my rep](https://www.pearsonassessments.com/contact-us/assessment-representatives.html)**

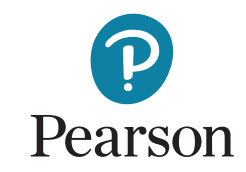